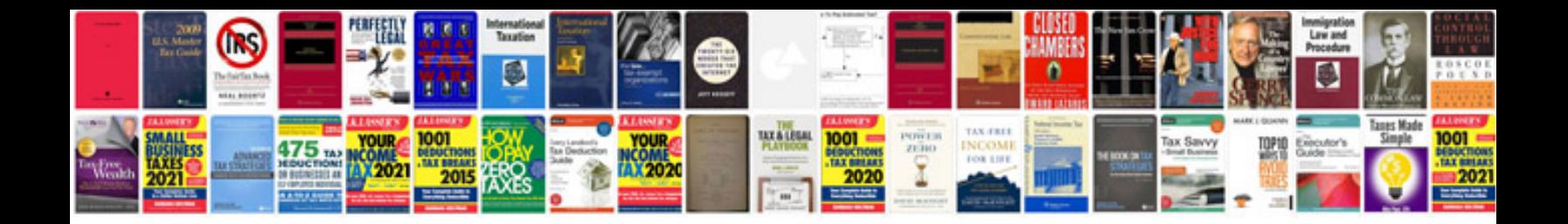

**Sintaxis html** 

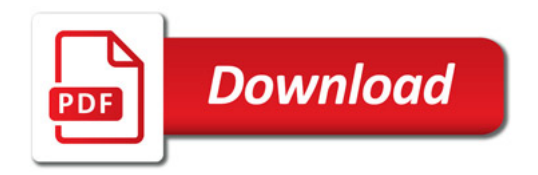

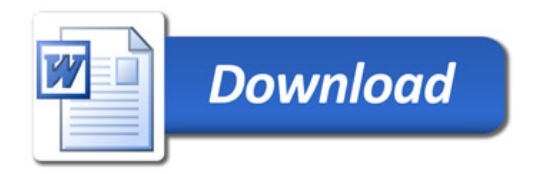